# [220 / 319] Function Scope

Meena Syamkumar Andy Kuemmel

### Learning Objectives Today

#### Understand local variables

- When are they created?
- When do they die?
- When are they shared?
- Where are they stored? (frames)

#### Understand global variables

- How are they accessed? (global keyword)
- Where are they stored? (global frame)

#### Understand argument passing

Meaning of "pass by value"

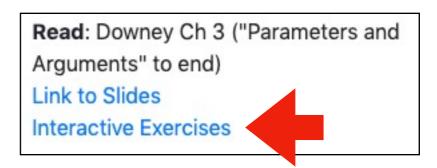

don't memorize the examples, learn the rules of Python

sample question: why did PyTutor do this thing I didn't expect at this specific line (ask us!)

## Today's Outline

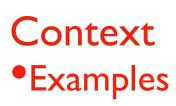

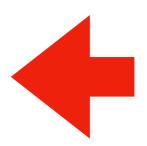

#### Frames

**Demos: Local Variables** 

**Demos: Global Variables** 

**Demos: Argument Passing** 

#### Context

Often (in life and programming), the same name can mean different things in different contexts

- Examples?
- Human name: David (who is in the room?)
- Street address: 534 State Street (what city are we in?)
- Functions: speak (cat module or dog module?)
- Files: main.ipynb (which directory are we in?)

Our code often have different variables with the same name

- How do we keep variable names organized?
  with groups called "frames"
- How do we know what a variable name is referring to?
   we'll learn some rules for this

## Today's Outline

#### Context

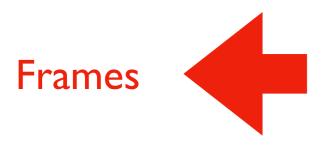

**Demos: Local Variables** 

**Demos: Global Variables** 

**Demos: Argument Passing** 

#### **Frames**

Every time a function is invoked (i.e., called), the invocation gets a new "frame" for holding variables

The parameters also exist in a frame

#### Global frame

• There is always one global frame that all functions can access

When a variable name is used, Python looks two places:

- the function invocation's frame
- the global frame

```
def print_twice(bruce):
    print(bruce)
    print(bruce)

def cat_twice(part1, part2):
    cat = part1 + part2
    print_twice(cat)

line1 = 'Bing tiddle'
    line2 = 'tiddle bang.'
    cat_twice(line1, line2)
two frames will exist during the time we're executing in print_twice

in print_twice

line1 and line2 will be in the global frame
```

you don't generally see or interact with frames when programming, but it's an important mental model

Downey illustrates like this (this is called a stack diagram)

```
__main__ line1 --> 'Bing tiddle '
line2 --> 'tiddle bang.'

part1 --> 'Bing tiddle '
part2 --> 'tiddle bang.'
cat --> 'Bing tiddle tiddle bang.'

print_twice bruce --> 'Bing tiddle tiddle bang.'

Figure 3.1: Stack diagram.
```

```
def print_twice(bruce):
     print(bruce)
     print(bruce)
def cat_twice(part1, part2):
     cat = part1 + part2
     print_twice(cat)
line1 = 'Bing tiddle'
                                 this code can access: line1, line2
line2 = 'tiddle bang.'
cat_twice(line1, line2)
                                                   line1 -> 'Bing tiddle'
            global frame
                                          main
                                                   line2 -> 'tiddle bang.'
                                                  part1 -> 'Bing tiddle'
                                                  part2 -> 'tiddle bang.'
                                        cat_twice
                                                    cat -> 'Bing tiddle tiddle bang.'
                                                  bruce -> 'Bing tiddle tiddle bang.'
                                       print twice
```

Figure 3.1: Stack diagram.

```
def print_twice(bruce):
    print(bruce)
     print(bruce)
def cat_twice(part1, part2):
    cat = part1 + part2
                             can access: line1, line2, part1, part2, cat
    print_twice(cat)
line1 = 'Bing tiddle'
line2 = 'tiddle bang.'
cat_twice(line1, line2)
                                                  line1 -> 'Bing tiddle'
           global frame
                                         main
                                                  line2 -> 'tiddle bang.'
                                                  part1 -> 'Bing tiddle'
                                                  part2 -> 'tiddle bang.'
                                       cat_twice
                                                   cat -> 'Bing tiddle tiddle bang.'
                                                 bruce -> 'Bing tiddle tiddle bang.'
                                      print twice
```

Figure 3.1: Stack diagram.

```
def print_twice(bruce):
     print(bruce)
                        can access: line1, line2, bruce
     print(bruce)
def cat_twice(part1, part2):
     cat = part1 + part2
                                        we call the variables that can currently be
     print_twice(cat)
                                          accessed "in scope" and variables that
                                                cannot be "out of scope"
line1 = 'Bing tiddle'
line2 = 'tiddle bang.'
cat_twice(line1, line2)
                                                   line1 -> 'Bing tiddle'
            global frame
                                          main
                                                   line2 -> 'tiddle bang.'
                                                   part1 -> 'Bing tiddle'
                                                   part2 -> 'tiddle bang.'
                                        cat_twice
                                                     cat -> 'Bing tiddle tiddle bang.'
                                       print twice
                                                   bruce -> 'Bing tiddle tiddle bang.'
```

Figure 3.1: Stack diagram.

```
def print_twice(bruce):
    print(bruce)
    print(bruce)

def cat_twice(part1, part2):
    cat = part1 + part2/
    print_twice(cat)

line1 = 'Bing/tiddle'
line2 = 'tiddle bang.'
cat_twice(line1, line2)
```

Arguments are copied to parameters: this is called "pass by value"

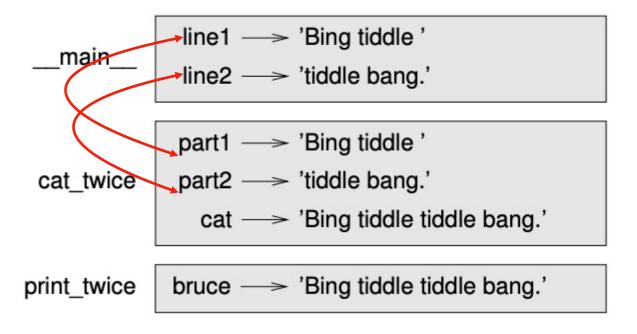

Figure 3.1: Stack diagram.

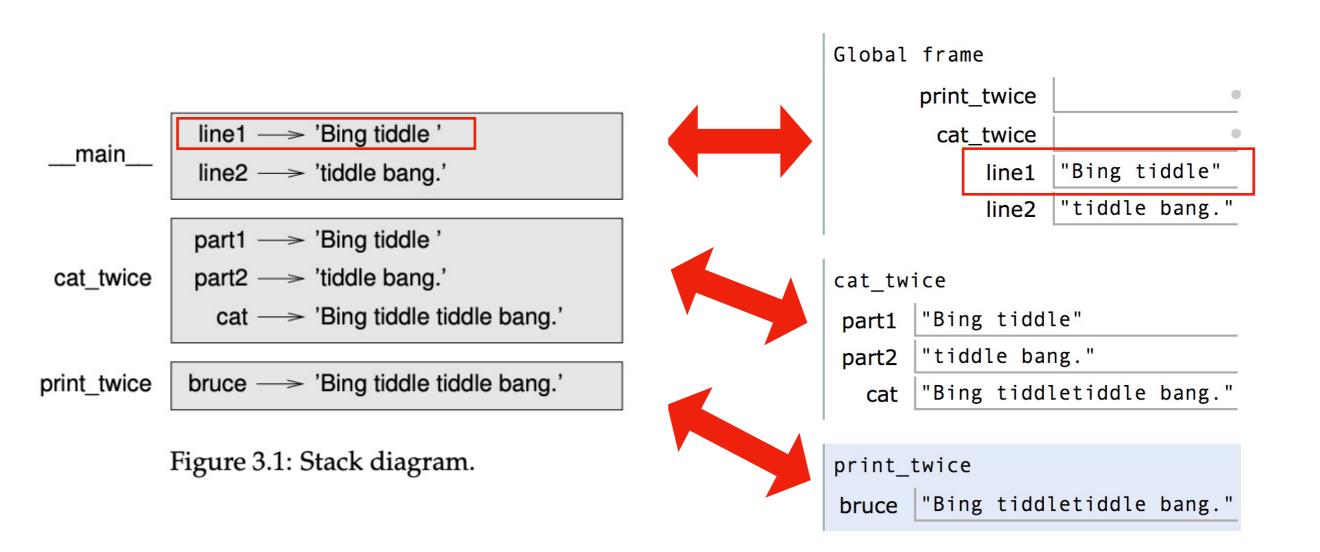

Difference I: PythonTutor uses boxes instead of arrows (by default)

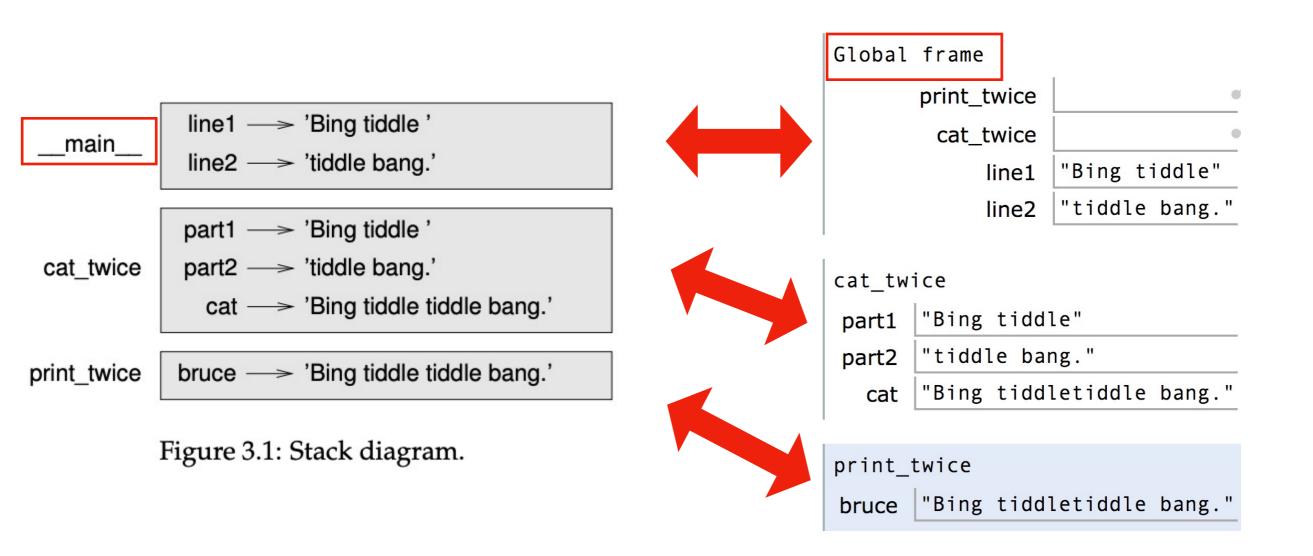

Difference 2: PythonTutor uses the term global frame

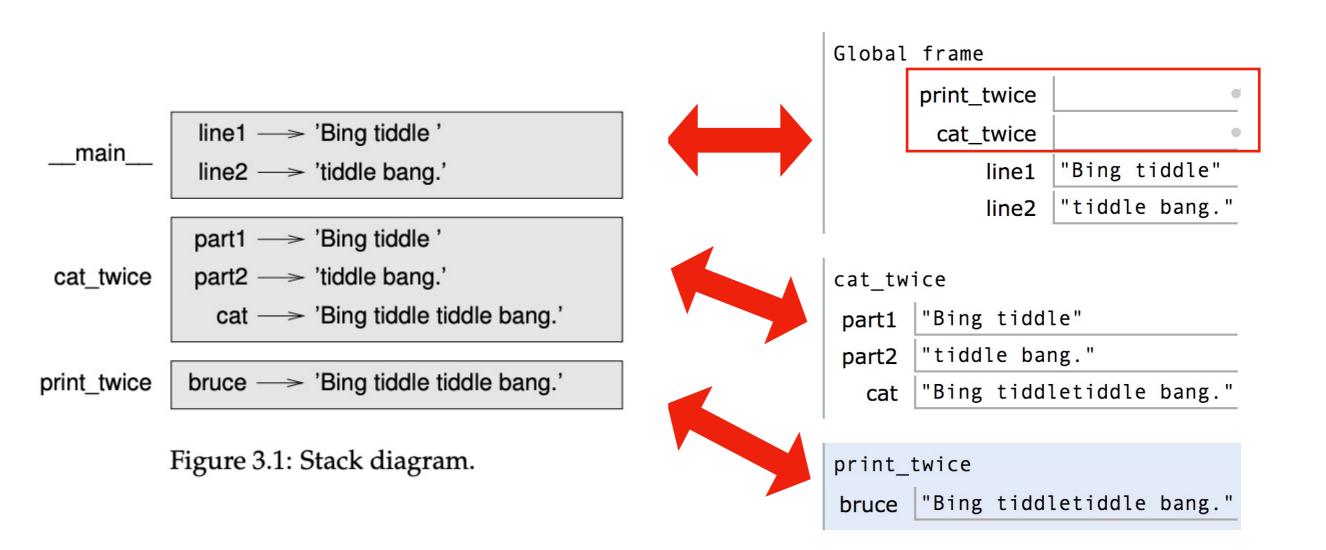

Difference 3: PythonTutor also shows function definitions in the global frame

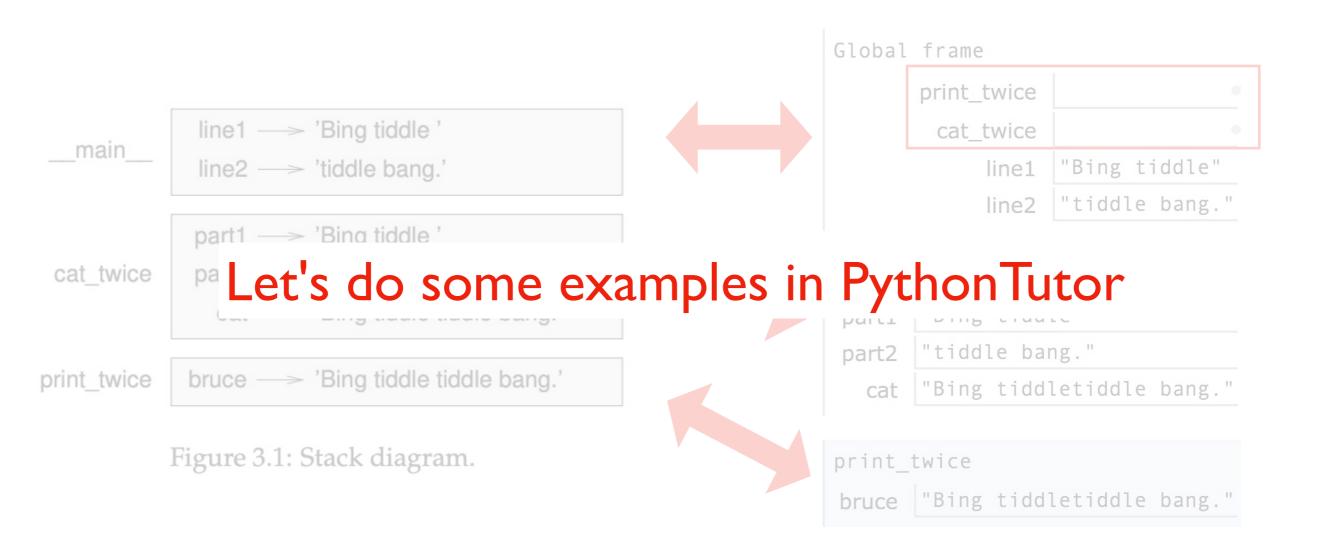

Difference 3: PythonTutor also shows function definitions in the global frame

## Today's Outline

Context

Frames

**Demos: Local Variables** 

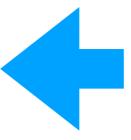

**Demos: Global Variables** 

**Demos: Argument Passing** 

```
def set_x():

x = 100

print(x)
```

Lesson I: functions don't execute unless they're called

```
def set_x():
    x = 100

set_x()
print(x)
```

Lesson 2: variables created in a function die after function returns

```
def count():
    x = 1
    x += 1
    print(x)

count()
count()
count()
```

Lesson 3: variables start fresh every time a function is called again

```
def display_x():
    print(x)

def main():
    x = 100
    display_x()
```

Lesson 4: you can't see the variables of other function invocations, even those that call you

### Today's Outline

Context

Frames

**Demos: Local Variables** 

**Demos: Global Variables** 

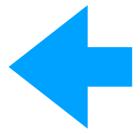

**Demos: Argument Passing** 

```
msg = 'hello' # global, outside any func

def greeting():
    print(msg)

print('before: ' + msg)
greeting()
print('after: ' + msg)
```

Lesson 5: you can generally just **use** global variables inside a function

```
msg = 'hello'

def greeting():
    msg = 'welcome!'
    print('greeting: ' + msg)

print('before: ' + msg)

greeting()
print('after: ' + msg)
```

Lesson 6: if you do an assignment to a variable in a function, Python assumes you want it local

```
msg = 'hello'

def greeting():
    print('greeting: ' + msg)
    msg = 'welcome!'

print('before: ' + msg)
greeting()
print('after: ' + msg)
```

Lesson 7: assignment to a variable should be before its use in a function, even if there's a global variable with the same name

```
msg = 'hello'

def greeting():
    global msg
    print('greeting: ' + msg)
    msg = 'welcome!'

print('before: ' + msg)
greeting()
print('after: ' + msg)
```

Lesson 8: use a global declaration to prevent Python from creating a local variable when you want a global variable

## Today's Outline

Context

Frames

**Demos: Local Variables** 

**Demos: Global Variables** 

**Demos: Argument Passing** 

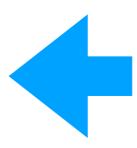

#### Lessons about Argument Passing

```
def f(x):
    x = 'B'
    print('inside: ' + x)

val = 'A'
print('before: ' + val)
f(val)
print('after: ' + val)
```

Lesson 9: in Python, arguments are "passed by value", meaning reassignments to a parameter don't change the argument outside

#### Lessons about Argument Passing

```
x = 'A'

def f(x):
    x = 'B'
    print('inside: ' + x)

print('before: ' + x)

f(x)
print('after: ' + x)
```

Lesson 10: it's irrelevant whether the argument (outside) and parameter (inside) have the same variable name

### **Lesson Summary**

Lesson I: functions don't execute unless they're called

Lesson 2: variables created in a function die after function returns

Lesson 3: variables start fresh every time a function is called again

Lesson 4: you can't see the variables of other function invocations, even those that call you

Lesson 5: you can generally just use global variables inside a function

Lesson 6: if you do an assignment to a variable in a function, Python assumes you want it local

**Lesson 7:** assignment to a variable should be before its use in a function, even if there's a a global variable with the same name

**Lesson 8:** use a global declaration to prevent Python from creating a local variable when you want a global variable

**Lesson 9:** in Python, arguments are "passed by value", meaning reassignments to a parameter don't change the argument outside

**Lesson 10:** it's irrelevant whether the argument (outside) and parameter (inside) have the same variable name